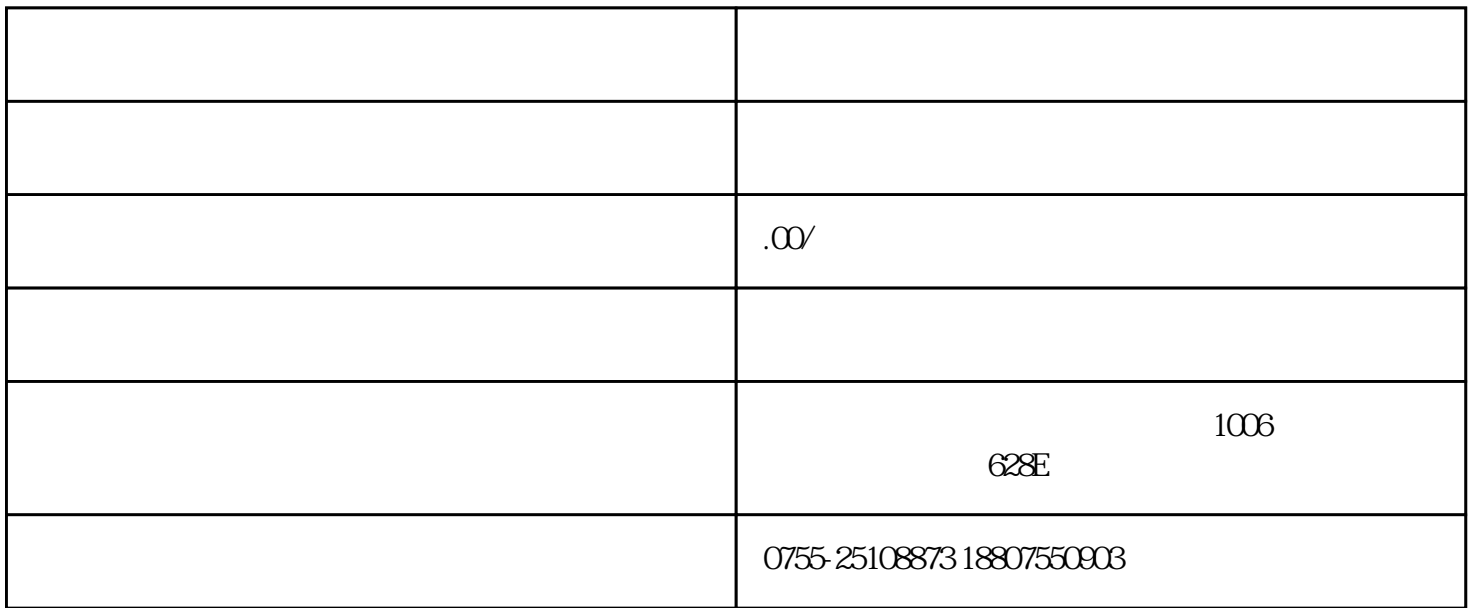

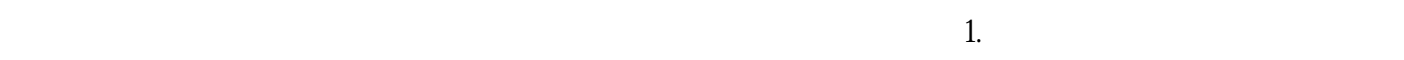

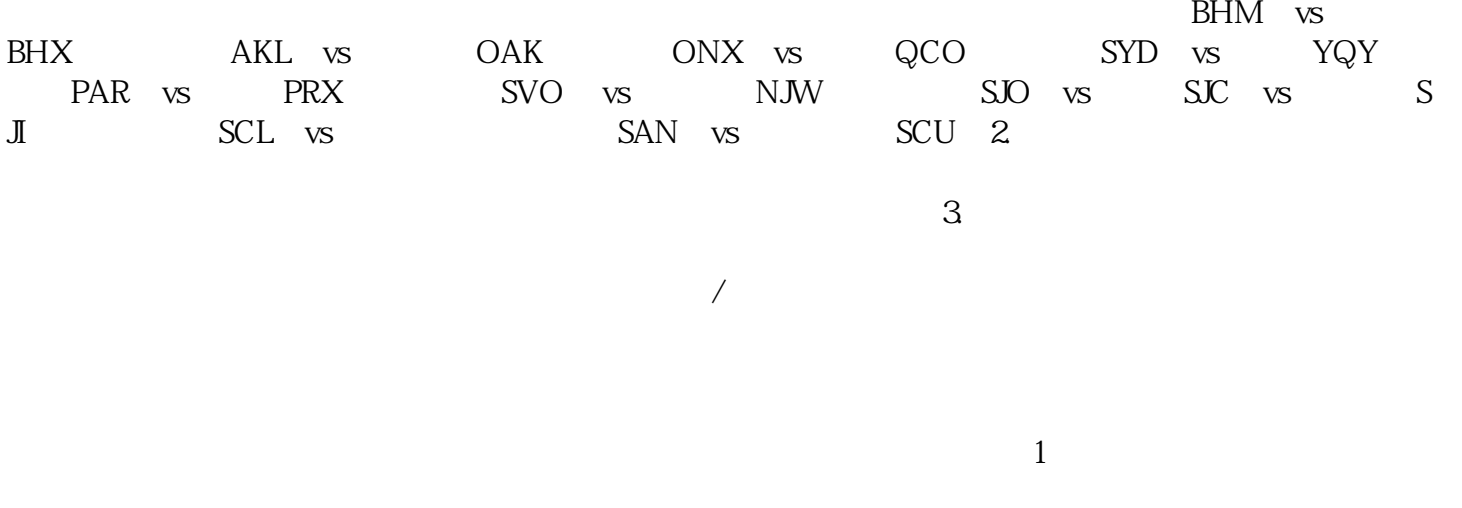

, and the contract of the extension  $\ell$ 

 $2$ 

 $6$  and  $1.$  $CCA$ end by the state of the SYD state  $\mathcal{S}$  synchronous  $\mathcal{S}$  synchronous  $\mathcal{S}$  synchronous  $\mathcal{S}$  synchronous  $\mathcal{S}$  synchronous  $\mathcal{S}$  synchronous synchronous synchronous synchronous synchronous synchronous sy  $CCA$ , expanding  $CCA$  $BNE$  2.  $\Box$ 

 $5$